## **KDV-easyTicket**

## **Inhalt Schulträgerprogramm** [Hilfe](https://www.kdv-dt.de/wiki/doku.php?id=erp:schultraegerprogramm:user:start) [Versionshistorie](https://www.kdv-dt.de/wiki/doku.php?id=erp:schultraegerprogramm:user:versionshistorie) **Download** [Installation, Updates und Downloads](https://www.kdv-dt.de/wiki/doku.php?id=erp:schultraegerprogramm:support:installation) **Support** [Supportbereich](https://www.kdv-dt.de/wiki/doku.php?id=erp:schultraegerprogramm:support:start) **Entwicklung** [Entwicklungsbereich](https://www.kdv-dt.de/wiki/doku.php?id=erp:schultraegerprogramm:entwicklung) **Datenschutz** [Datenschutz](https://www.kdv-dt.de/wiki/doku.php?id=erp:schultraegerprogramm:user:datenschutz)

Bei Fragen wenden Sie sich bitte an Herrn Geisler (Tel.: 05231/3045-472) oder, wenn nicht erreichbar, eine kurze E-Mail mit dem Grund Ihres Begehrens an erp@kdv-dt.de. Ein kleiner Hinweis: Ich bin vom 13. - 24. August 2018 abwesend.

From: <https://www.kdv-dt.de/wiki/> - **KDV Wiki** Permanent link:

**<https://www.kdv-dt.de/wiki/doku.php?id=erp:schultraegerprogramm:start&rev=1531128675>**

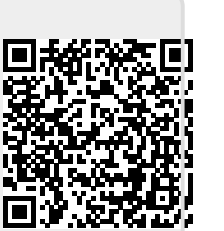

Last update: **2018/07/09 11:31**